## **1. Выбор типа генератора**

В первую очередь, необходимо определиться с типом генератора. В этом Вам поможет нижеприведенная таблица.

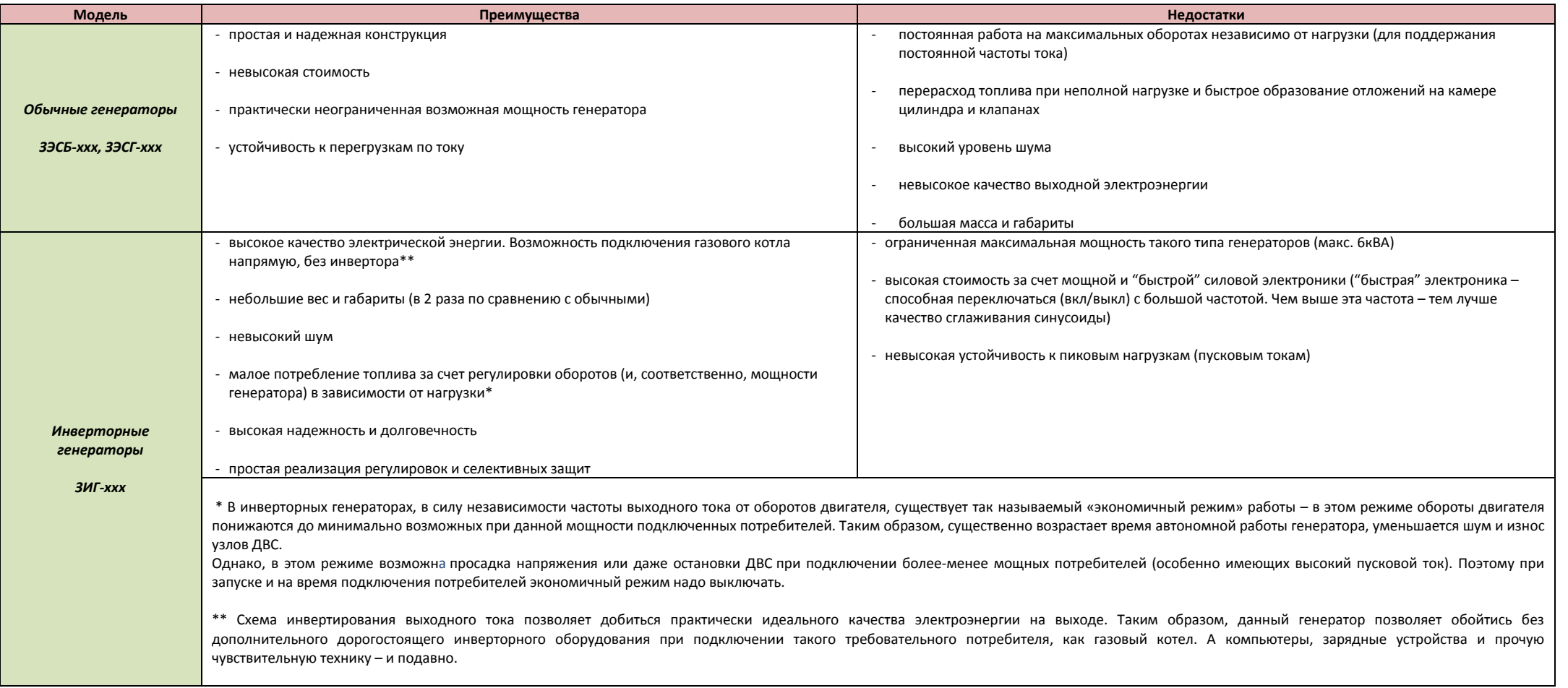

## 2. Возможность подключения потребителей

Далее, в зависимости от планируемых к подключению потребителей, необходимо определиться с необходимой мощностью генератора. Для этого, используя данную таблицу, в первом приближении определите возможность подключения ваших потребителей к одному из генераторов ЗУБР.

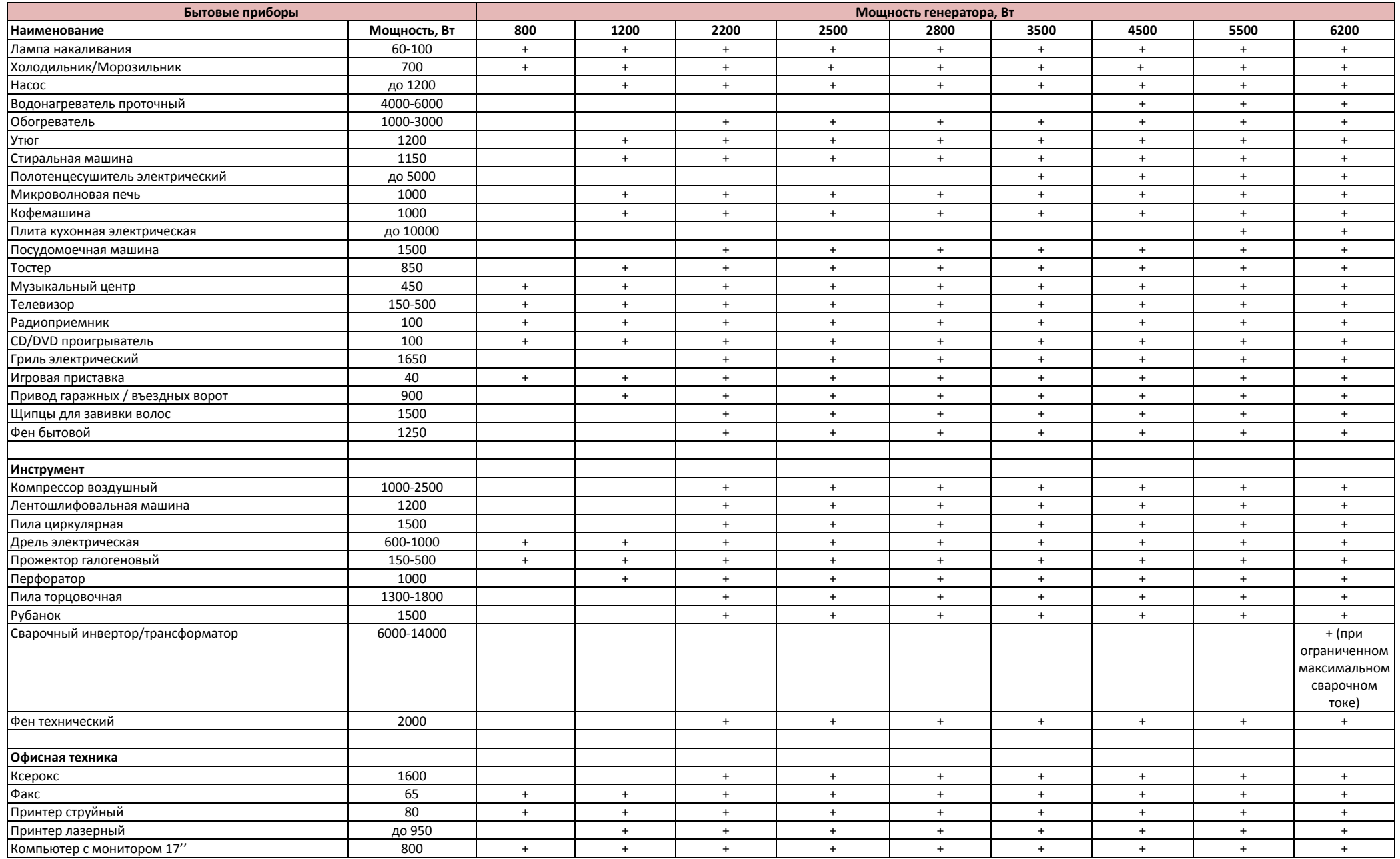

Кроме номинальной мощности потребителя(-ей), при выборе подходящего генератора следует учитывать также пусковые токи, которые возникают при включении потребителя. Не следует выбирать генератор, максимальная мощность которого равна или близка к номинальной мощности потребителя. В этом случае генератор все время будет работать в режиме частичной перегрузки. Кроме того, при включении потребителя возникает повышенный пусковой ток, который в несколько раз может превышать номинальный. Такая, хотя и кратковременная, ударная нагрузка может повредить генератор.

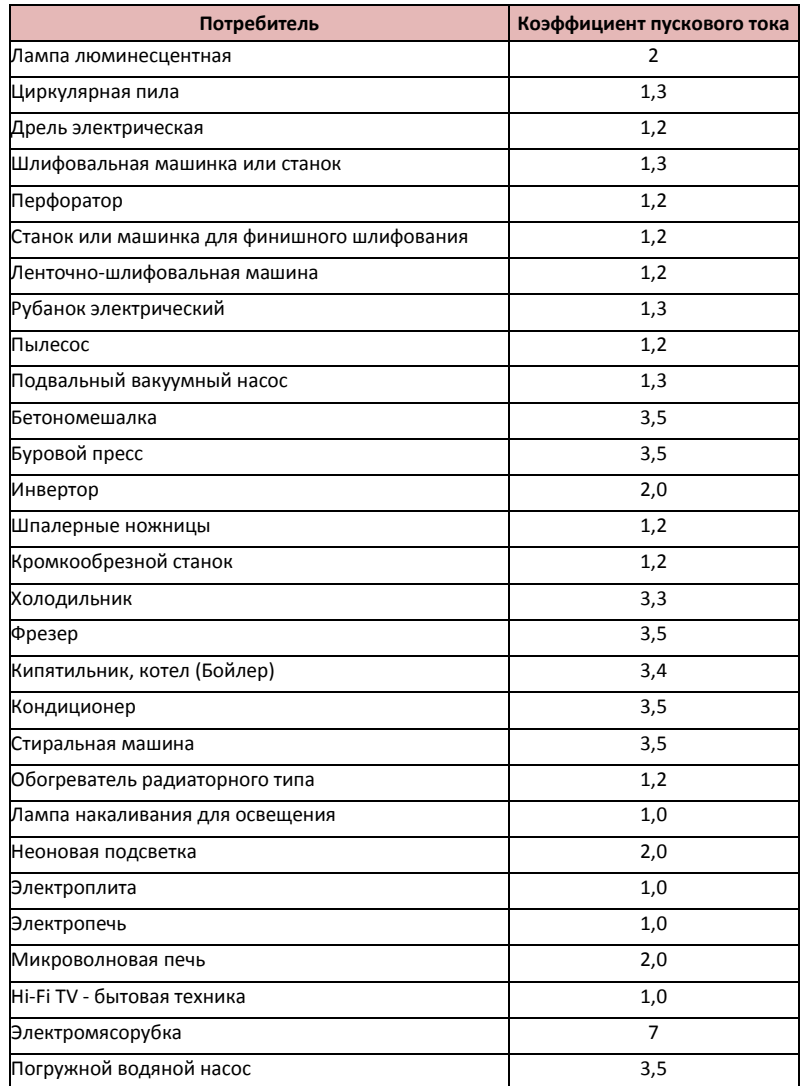

Таким образом, мощность электростанции должна быть не менее полной суммарной мощности всех планируемых к подключению потребителей и иметь необходимый запас, обычно это 10%. В силу вышеизложенного, необходимая мощность станции должна составить Pстанции=(P1 x K1 + P2 x K2 + ... + Pn x Kn) 1.1, где P - мощность нагрузки, а K - коэффициент, учитывающий пусковую мощность для каждого потребителя (см. таблицу выше).